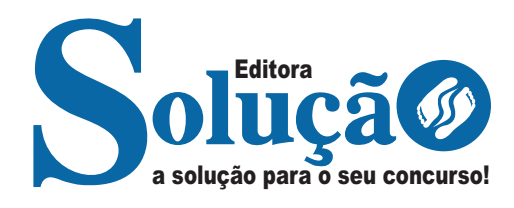

# **CIDADE OCIDENTAL-GO**

## **PREFEITURA MUNICIPAL DE CIDADE OCIDENTAL - GOIÁS**

Comum aos cargos de Nível Superior: Assistente Social, Bibliotecário, Biólogo, Enfermeiro, Engenheiro Agrônomo, Engenheiro Ambiental, Engenheiro Civil, Engenheiro Eletricista, Fonoaudiólogo, Médico, Nutricionista, Psicólogo, Professor Nível III – AEE, Professor Nível III – Artes, Professor Nível III – Ciências, Professor Nível III – Educação Física, Professor Nível III – Espanhol Conversação, Professor Nível III – Geografia, Professor Nível III – História, Professor Nível III – Inglês, Professor Nível III – Inglês Conversação, Professor Nível III – Libras, Professor Nível III – Matemática, Professor Nível III – Pedagogia, Professor Nível III – Português

## **EDITAL DE ABERTURA Nº 02/2023**

CÓD: SL-043ST-23 7908433241393

## **Língua Portuguesa**

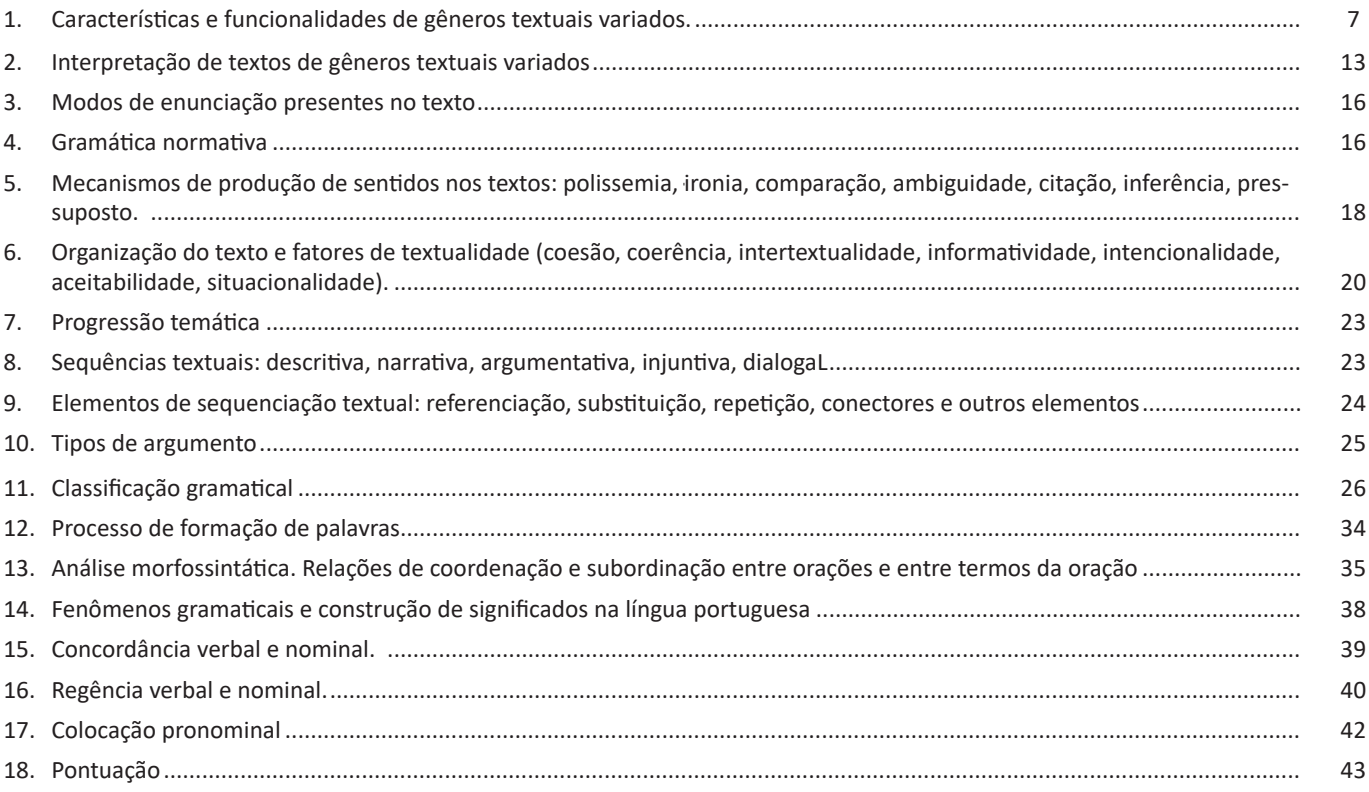

## **Matemática**

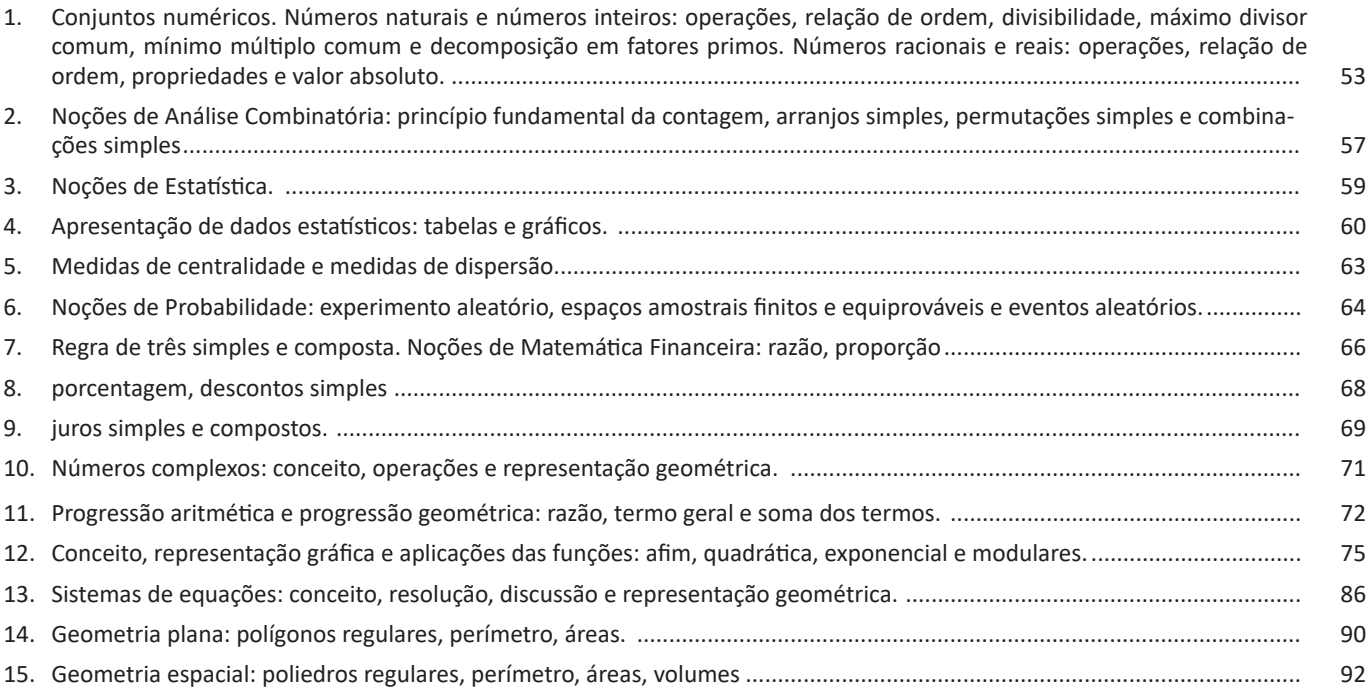

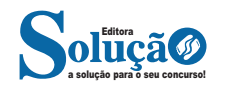

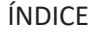

## **Atualidades e História, Geografia e Conhecimentos Gerais de Goiás e de Cidade Ocidental-GO**

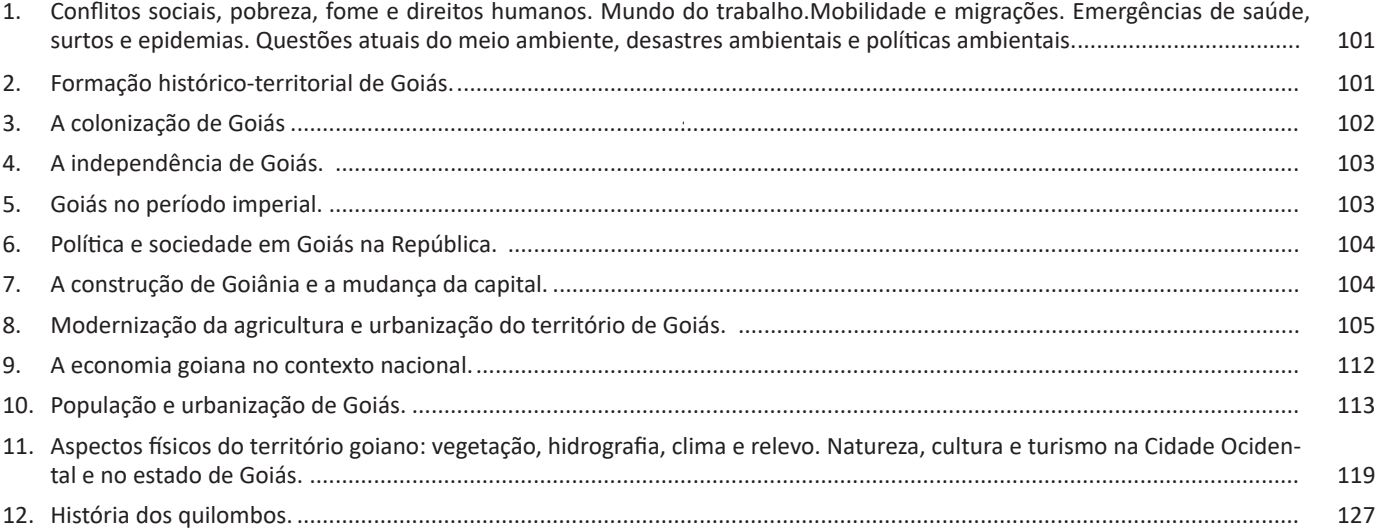

## **Noções de Informática**

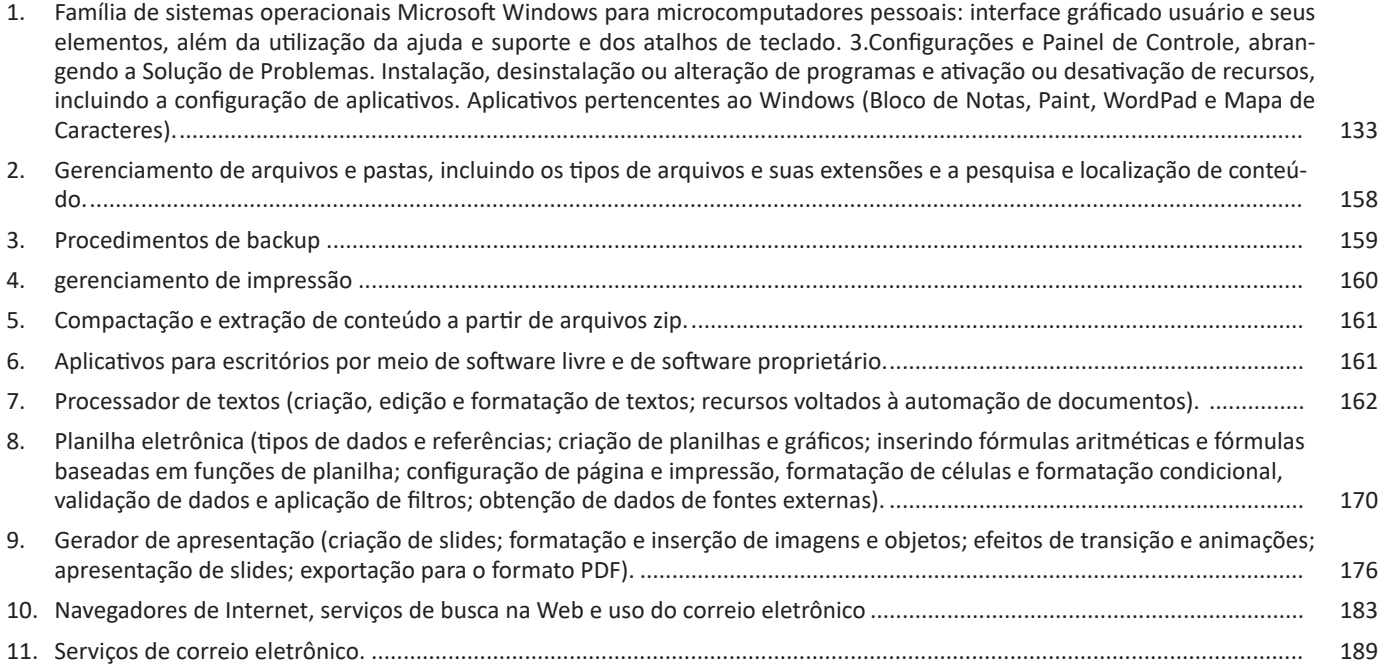

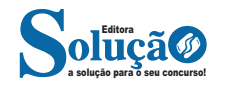

tas a realização de uma crítica social). Para exemplo, destacamos os seguintes romancistas brasileiros: Machado de Assis, Guimarães Rosa, Eça de Queiroz, entre outros.

#### *Conto*

É um texto narrativo breve, e de **ficção**, geralmente em prosa, que conta situações rotineiras, anedotas e até folclores. Inicialmente, fazia parte da literatura oral. *Boccacio* foi o primeiro a reproduzi- -lo de forma escrita com a publicação de *Decamerão*.

Ele é um gênero da esfera literária e se caracteriza por ser uma narrativa densa e concisa, a qual se desenvolve em torno de uma única ação. Geralmente, o leitor é colocado no interior de uma ação já em desenvolvimento. Não há muita especificação sobre o antes e nem sobre o depois desse recorte que é narrado no conto. Há a construção de uma tensão ao longo de todo o conto.

Diversos contos são desenvolvidos na tipologia textual narrativa: conto de fadas, que envolve personagens do mundo da fantasia; contos de aventura, que envolvem personagens em um contexto mais próximo da realidade; contos folclóricos (conto popular); contos de terror ou assombração, que se desenrolam em um contexto sombrio e objetivam causar medo no expectador; contos de mistério, que envolvem o suspense e a solução de um mistério.

#### *Fábula*

É um texto de caráter fantástico que busca ser inverossímil. As personagens principais não são humanos e a finalidade é transmitir alguma lição de moral.

#### *Novela*

É um texto caracterizado por ser intermediário entre a longevidade do romance e a brevidade do conto. Esse gênero é constituído por uma grande quantidade de personagens organizadas em diferentes núcleos, os quais nem sempre convivem ao longo do enredo. Como exemplos de novelas, podem ser citadas as obras O Alienista, de Machado de Assis, e A Metamorfose, de Kafka.

#### *Crônica*

É uma narrativa informal, breve, ligada à **vida cotidiana**, com linguagem coloquial. Pode ter um tom humorístico ou um toque de crítica indireta, especialmente, quando aparece em seção ou artigo de jornal, revistas e programas da TV. Há na literatura brasileira vários cronistas renomados, dentre eles citamos para seu conhecimento: Luís Fernando Veríssimo, Rubem Braga, Fernando Sabido entre outros.

#### *Diário*

É escrito em linguagem informal, sempre consta a data e não há um destinatário específico, geralmente, é para a própria pessoa que está escrevendo, é um relato dos acontecimentos do dia. O objetivo desse tipo de texto é guardar as lembranças e em alguns momentos desabafar. Veja um exemplo:

#### *"Domingo, 14 de junho de 1942*

*Vou começar a partir do momento em que ganhei você, quando o vi na mesa, no meio dos meus outros presentes de aniversário. (Eu estava junto quando você foi comprado, e com isso eu não contava.)*

*Na sexta-feira, 12 de junho, acordei às seis horas, o que não é de espantar; afinal, era meu aniversário. Mas não me deixam levantar a essa hora; por isso, tive de controlar minha curiosidade até quinze para as sete. Quando não dava mais para esperar, fui até a sala de jantar, onde Moortje (a gata) me deu as boas-vindas, esfregando-se em minhas pernas."*

*Trecho retirado do livro "Diário de Anne Frank".*

**Gêneros textuais predominantemente do tipo textual descritivo**

#### *Currículo*

É um gênero predominantemente do tipo textual descritivo. Nele são descritas as qualificações e as atividades profissionais de uma determinada pessoa.

#### *Laudo*

É um gênero predominantemente do tipo textual descritivo. Sua função é descrever o resultado de análises, exames e perícias, tanto em questões médicas como em questões técnicas.

Outros exemplos de gêneros textuais pertencentes aos textos descritivos são: folhetos turísticos; cardápios de restaurantes; classificados; etc.

**Gêneros textuais predominantemente do tipo textual expositivo**

#### *Resumos e Resenhas*

O autor faz uma descrição breve sobre a obra (pode ser cinematográfica, musical, teatral ou literária) a fim de divulgar este trabalho de forma resumida.

Na verdade resumo e/ou resenha é uma análise sobre a obra, com uma linguagem mais ou menos formal, geralmente os resenhistas são pessoas da área devido o vocabulário específico, são estudiosos do assunto, e podem influenciar a venda do produto devido a suas críticas ou elogios.

#### *Verbete de dicionário*

Gênero predominantemente expositivo. O objetivo é expor conceitos e significados de palavras de uma língua.

### *Relatório Científico*

Gênero predominantemente expositivo. Descreve etapas de pesquisa, bem como caracteriza procedimentos realizados.

#### *Conferência*

Predominantemente expositivo. Pode ser argumentativo também. Expõe conhecimentos e pontos de vistas sobre determinado assunto. Gênero executado, muitas vezes, na modalidade oral.

Outros exemplos de gêneros textuais pertencentes aos textos expositivos são: enciclopédias; resumos escolares; etc.

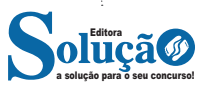

## LÍNGUA PORTUGUESA

corde mundial com uma longevidade de 46 anos. Em 2019, eram as japonesas que ocupavam o primeiro lugar, com uma duração média de vida de 88 anos. Mesmo sem alcançar esse recorde, as populações dos países industrializados podem esperar viver atualmente ao menos 80 anos. Desde 1750, cada geração vive um pouco mais do que a anterior e prepara a seguinte para viver ainda mais tempo.

*Jean-David Zeitoun. História da saúde humana: vamos viver cada vez mais?*

*Tradução Patrícia Reuillard. São Paulo: Contexto, 2022, p. 10-11 (com adaptações).*

No que se refere a aspectos linguísticos do texto CB1A1-I, julgue o item seguinte.

A inserção de uma vírgula imediatamente após o termo "aumento" (nono período) prejudicaria a correção gramatical e o sentido original do texto.

- ( )CERTO
- ( )ERRADO

12. FGV - 2022 - SEAD-AP - Cuidador Uma das marcas da textualidade é a coerência. Entre as frases abaixo, assinale aquela que se mostra coerente.

(A) Avise-me se você não receber esta carta.

(B) Só uma coisa a vida ensina: a vida nada ensina.

(C) Quantos sofrimentos nos custaram os males que nunca ocorreram.

(D) Todos os casos são únicos e iguais a outros.

(E) Como eu disse antes, eu nunca me repito.

13. OBJETIVA - 2022 - Prefeitura de Dezesseis de Novembro - RS - Controlador Interno- Considerando-se a concordância nominal, marcar C para as afirmativas Certas, E para as Erradas e, após, assinalar a alternativa que apresenta a sequência CORRETA:

( ) Agora que tudo passou, sinto que tenho menas tristezas na minha vida.

( ) Posso pedir teu bloco e tua caneta emprestada?

( ) É proibido a entrada de animais na praia.

(A) C - E - C.

- (B) C E E.
- (C) E E C.

(D) E - C - E.

14. FCC - 2022 - TRT - 14ª Região (RO e AC) - Analista Judiciário - Área Judiciária

#### **O meu ofício**

 O meu ofício é escrever, e sei bem disso há muito tempo. Espero não ser mal-entendida: não sei nada sobre o valor daquilo que posso escrever. Quando me ponho a escrever, sinto-me extraordinariamente à vontade e me movo num elemento que tenho a impressão de conhecer extraordinariamente bem: utilizo instrumentos que me são conhecidos e familiares e os sinto bem firmes em minhas mãos. Se faço qualquer outra coisa, se estudo uma língua estrangeira, se tento aprender história ou geografia, ou tricotar uma malha, ou viajar, sofro e me pergunto como é que os outros conseguem fazer essas coisas. E tenho a impressão de ser cega e surda como uma náusea dentro de mim.

 Já quando escrevo nunca penso que talvez haja um modo mais correto, do qual os outros escritores se servem. Não me importa nada o modo dos outros escritores. O fato é que só sei escrever histórias. Se tento escrever um ensaio de crítica ou um artigo sob encomenda para um jornal, a coisa sai bem ruim. O que escrevo nesses casos tenho de ir buscar fora de mim. E sempre tenho a sensação de enganar o próximo com palavras tomadas de empréstimo ou furtadas aqui e ali.

 Quando escrevo histórias, sou como alguém que está em seu país, nas ruas que conhece desde a infância, entre as árvores e os muros que são seus. Este é o meu ofício, e o farei até a morte. Entre os cinco e dez anos ainda tinha dúvidas e às vezes imaginava que podia pintar, ou conquistar países a cavalo, ou inventar uma nova máquina. Mas a primeira coisa séria que fiz foi escrever um conto, um conto curto, de cinco ou seis páginas: saiu de mim como um milagre, numa noite, e quando finalmente fui dormir estava exausta, atônita, estupefata.

*(Adaptado de: GINZBURG, Natalia. As pequenas virtudes. Trad. Maurício Santana Dias. São Paulo: Cosac Naify, 2015, p, 72-77, passim)*

As normas de concordância verbal encontram-se plenamente observadas em:

(A) As palavras que a alguém ocorrem deitar no papel acabam por identificar o estilo mesmo de quem as escreveu.

(B) Gaba-se a autora de que às palavras a que recorre nunca falta a espontaneidade dos bons escritos.

(C) Faltam às tarefas outras de que poderiam se incumbir a facilidade que encontra ela em escrever seus textos.

(D) Os possíveis entraves para escrever um conto, revela a autora, logo se dissipou em sua primeira tentativa.

(E) Não haveria de surgir impulsos mais fortes, para essa escritora, do que os que a levaram a imaginar histórias.

15. SELECON - 2019 - Prefeitura de Cuiabá - MT - Técnico em Nutrição Escolar- Considerando a regência nominal e o emprego do acento grave, o trecho destacado em "**inerentes a esta festa**" está corretamente substituído em:

(A) inerentes à determinado momento

- (B) inerentes à regras de convivência
- (C) inerentes à regulamentos anteriores
- (D) inerentes à evidência de incorreções

16. Assinale a frase com desvio de regência verbal.

(A) Informei-lhe o bloqueio do financiamento de pesquisas.

(B) Avisaram-no a liberação de recursos para ciência e tecnologia.

(C) Os acadêmicos obedecem ao planejamento estratégico.

(D) Todos os homens, por natureza, aspiram ao saber.

(E) Assistimos ao filme que apresentou a obra daquele grande cientista.

17. MPE-GO - 2022 - MPE-GO - Oficial de Promotoria - Edital nº 007- Sendo (C) para as assertivas corretas e (E) para as erradas, assinale a alternativa com a sequência certa considerando a observância das normas da língua portuguesa:

( ) O futebol é um esporte de que o povo gosta.

( ) Visitei a cidade onde você nasceu.

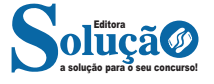

## MATEMÁTICA

## **GEOMETRIA PLANA: POLÍGONOS REGULARES, PERÍME-TRO, ÁREAS.**

#### **— Geometria Plana**

É a área da matemática que estuda as formas que não possuem volume. Triângulos, quadriláteros, retângulos, circunferências são alguns exemplos de figuras de geometria plana (polígonos) $24$ .

Para geometria plana, é importante saber calcular a área, o perímetro e o(s) lado(s) de uma figura a partir das relações entre os ângulos e as outras medidas da forma geométrica.

Algumas fórmulas de geometria plana:

#### **— Teorema de Pitágoras**

Uma das fórmulas mais importantes para esta frente matemática é o Teorema de Pitágoras.

Em um triângulo retângulo (com um ângulo de 90º), a soma dos quadrados dos catetos (os "lados" que formam o ângulo reto) é igual ao quadrado da hipotenusa (a aresta maior da figura).

Teorema de Pitágoras:  $a^2 + b^2 = c^2$ 

#### **— Lei dos Senos**

Lembre-se que o Teorema de Pitágoras é válido apenas para triângulos retângulos. A lei dos senos e lei dos cossenos existe para facilitar os cálculos para todos os tipos de triângulos.

Veja a fórmula abaixo. Onde a, b e c são lados do triângulo.

Para qualquer triângulo ABC inscrito em uma circunferência de centro O e raio R, temos que:

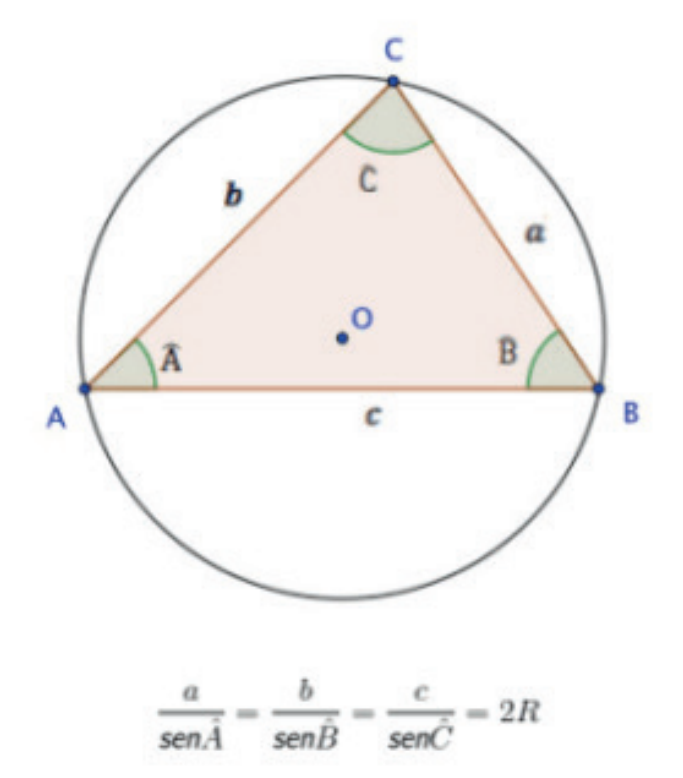

#### **— Lei dos Cossenos**

A lei dos cossenos pode ser utilizada para qualquer tipo de triângulo, mesmo que ele não tenha um ângulo de 90º. Basta conhecer o cosseno de um dos ângulos e o valor de dois lados (arestas) do triângulo.

Veja a fórmula abaixo. Onde a, b e c são lados do triângulo. Para qualquer triângulo ABC, temos que:

Para qualquer triângulo ABC, temos que:

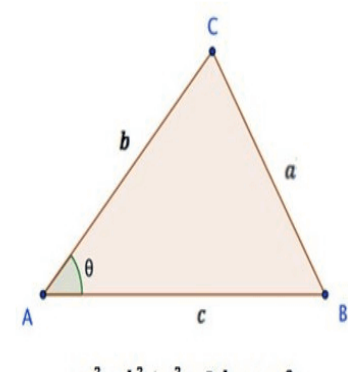

 $a^2 = b^2 + c^2 - 2.b.c.cos\theta$ 

#### **— Relações Métricas do Triângulo Retângulo**

As relações trigonométricas no triângulo retângulo são fórmulas simplificadas. Elas podem facilitar a resolução das questões em que o Teorema de Pitágoras é aplicável.

Para um triângulo retângulo, sua altura relativa à hipotenusa e as projeções ortogonais dos catetos, temos o seguinte:

- Onde a é hipotenusa;
- b e c são catetos;
- m e n são projeções ortogonais;
- h é altura.

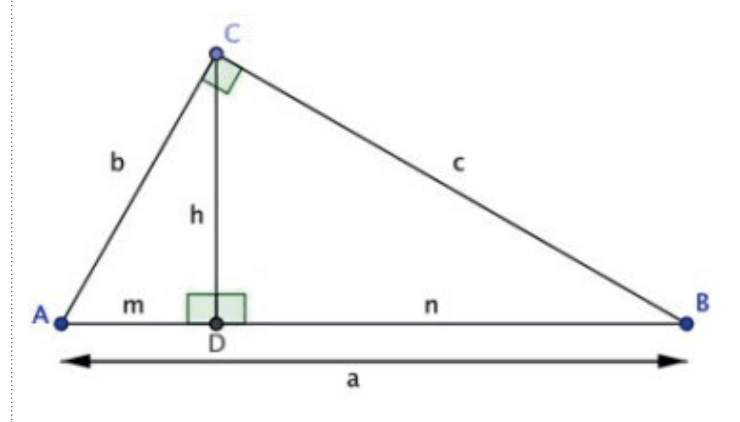

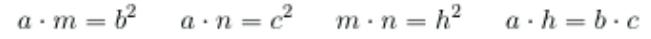

a solução para o seu concurso! Editora

## ATUALIDADES, HISTÓRIA, GEOGRAFIA E CONHECIMENTOS GERAIS DE GOIÁS E DE CIDADE OCIDENTAL-GO

#### *Geografia*

Localizado na mesorregião do Leste Goiano e na microrregião do entorno do Distrito Federal, a 48 km de Brasília e a cerca de 192 km de Goiânia,[7] faz divisa com Valparaíso de Goiás (oeste), Santa Maria (DF), Jardim Botânico (DF), São Sebastião (DF) (norte), Cristalina (leste) e Luziânia (sul).

#### *Relevo*

O relevo do município é levemente ondulado com vales nos cursos de rios e córregos. A altitude nas margens do lago é de 951 metros acima do nível do mar, já na praça central chega a 1.014 metros. Sendo o ponto culminante localizado na divisa com o Distrito Federal, no Monumento às Árvores no final do loteamento Dom Bosco a 1.115 metros de altitude. Ao sul do município o relevo torna-se mais baixo e ondulado com formações serranas nos vales que descem a menos de 830 metros no extremo sul do município.

#### *Vegetação*

A vegetação da região do município de Cidade Ocidental constitui-se basicamente de cerradão, cerrado, campo cerrado, campo e matas de galeria nos cursos de rios e córregos. Hoje restam remanescentes desses conjuntos florísticos, devido à extrema destruição desse ecótone para a constituição de pastos e lavouras.

#### *Hidrografia*

Ribeirão Saia Velha: serve de linha limítrofe entre o município e os municípios de Luziânia e Valparaíso de Goiás. Sendo também o principal curso d'água de Cidade Ocidental, pois abastece o centro da cidade e os bairros próximos. Em 1970, a construtora Ocidental criou a barragem do córrego Jacob, um espelho d'água na entrada da cidade, conhecido pelos nomes de Lago Jacob ou Lago Saia Velha e a transformou no Clube Recreativo de Lazer.

**Ribeirão Mesquita:** afluente do braço direito do Rio São Bartolomeu, banha parte do povoado Mesquita; apresenta-se com forte poluição, oriunda do centro urbano que está bem próximo. Isso prejudica muito as atividades relacionadas à pecuária, que necessita das águas do Ribeirão Mesquita.

**Rio São Bartolomeu:** recebe as águas do Ribeirão Mesquita e do Ribeirão Saia Velha e deságua no Rio Corumbá. Suas bacias abrigam intensa atividade agrícola e em seu curso é extraída areia para construção civil. Servindo também de limite entre Cidade Ocidental e o município de Cristalina.

**Ribeirão Água** Quente: localizado a norte do município ,numa região que recebe seu nome,este córrego possui águas termais. Suas origens ainda estão sendo investigadas.

**Poções e cachoeiras:** localizados a menos de 30 minutos de caminhada do centro da cidade pode-se encontrar córregos com águas límpidas entre matas de galeria, mas somente entre os meses de dezembro e maio.

#### *Clima*

O clima de cidade Ocidental, de acordo com a classificação de Köppem é do tipo Cwa, tropical de altitude, em altitudes próximas a 1.000m, com verões chuvosos e quentes e invernos frios e secos. Sendo comum temperaturas de 28 °C de máximas no verão e de 12 °C de mínimas no inverno. Porém já foram registradas temperaturas entre 35 °C e 3 °C. Nas partes baixas pode ocorrer o tipo AW (tropical chuvoso de inverno seco). De todos os componentes climáticos, a precipitação é um dos fatores mais importantes do ecossistema

da região dos cerrados. Apesar da variabilidade, o padrão de precipitação verificado apresenta dois períodos bem marcantes, um chuvoso de outubro a abril e outro seco de maio a setembro.

A altitude do município constitui uma determinante para atenuação térmica no mês de janeiro, bem como média inferior a 18 °C no mês de julho.

A região no inverno, período de estiagem, está sob o domínio dos ventos de leste, nordeste e sudeste. Enquanto os dois primeiros encontram-se vinculados ao domínio da massa Tropical Atlântica, nesse período dissecado e, portanto responsável por estabilidade atmosférica, o terceiro refere-se as ingressões do fluxo extra tropical, caracterizado pela massa polar.

A baixa umidade absoluta reduz a possibilidade de ocorrência pluviométrica frontal no referido período, constituindo se como a principal causa da queda da temperatura. Nesse momento, a posição altimétrica da área contribui para o aumento da velocidade dos ventos, e pode implicar em desconforto térmico.

#### *Cultura*

A cidade também tem suas lendas, assim como as "bolas-de- -fogo", bolas de prata (para os ufólogos), a "árvore mística" que situa-se em Colina Verde" (no Zé Leão) e a mais famosa, a lenda da noiva do lago.

Parque Ecológico Chico Mendes: trata-se de um bosque urbanizado localizado no centro da cidade. Rodeado de árvores nativas do cerrado o Parque Ecológico Chico Mendes é uma opção de lazer, pois oferece lago artificial com peixes exóticos, quiosque com lanchonete, duas áreas de convivência cobertas, aparelhos de ginástica, parque infantil, campo de futebol de areia, trilhas para caminhada ecológica, área de piquenique e paisagismo.

Povoado Mesquita: localizada na Zona Rural da Cidade Ocidental, trata-se de comunidade de remanescentes de quilombos. A comunidade Quilombola do Mesquita surgiu a partir de uma doação de terras feita a três escravas da Fazenda Mesquita, há mais de 200 anos. Hoje é formada por 300 famílias, que cultivam marmelo, goiaba, laranja, cana de açúcar, mandioca e contam também, com uma pequena indústria artesanal de marmelada e goiabada. No artesanato produz caixinhas, biscoitos e tapetes, que são comercializados em feiras. As festas são comemoradas com a dança Catira, dança tradicional de Goiás.

Clubes: Suleste Clube (atual Clube AQUA), Recanto das Águas, Toca do Leão e Recanto Primavera.

#### **TURISMO:**

#### **FESTA DO MARMELO**

Em 2022, a Festa do Marmelo chegou à sua 20ª edição, reunindo a tradição da zona rural com a animação do centro da cidade, sendo um dos eventos de maior expressão da cultura ocidentalense. Compõem o evento as seguintes atrações: cavalgadas, folia, missa e a tradicional corrida do marmelo.

#### **ROTA DOS TROPEIROS**

Um dos objetivos do governo municipal para alavancar o turismo rural é a criação da Rota dos Tropeiros. O projeto propõe um passeio de tropeiros saindo do povoado Mesquita, passando por pesque-pague, propriedades rurais até chegar ao centro da cidade. Durante o percurso, os participantes se confraternizam nos pontos de parada com churrasco, cantigas, moda de viola e muita diversão.

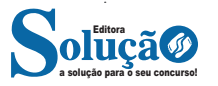

Um CD, DVD ou Blu-ray pode bastar para pequenas quantidades de dados, um pen-drive pode ser indicado para dados constantemente modificados, ao passo que um disco rígido pode ser usado para grandes volumes que devam perdurar.

**• Quais arquivos copiar:** apenas arquivos confiáveis e que tenham importância para você devem ser copiados. Arquivos de programas que podem ser reinstalados, geralmente, não precisam ser copiados. Fazer cópia de arquivos desnecessários pode ocupar espaço inutilmente e dificultar a localização dos demais dados. Muitos programas de backup já possuem listas de arquivos e diretórios recomendados, podendo optar por aceitá-las ou criar suas próprias listas.

**• Com que periodicidade realizar:** depende da frequência com que os arquivos são criados ou modificados. Arquivos frequentemente modificados podem ser copiados diariamente ao passo que aqueles pouco alterados podem ser copiados semanalmente ou mensalmente.

#### **Tipos de backup**

**• Backups completos (normal):** cópias de todos os arquivos, independente de backups anteriores. Conforma a quantidade de dados ele pode ser é um backup demorado. Ele marca os arquivos copiados.

*• Backups incrementais:* é uma cópia dos dados criados e alterados desde o último backup completo (normal) ou incremental, ou seja, cópia dos novos arquivos criados. Por ser mais rápidos e ocupar menos espaço no disco ele tem maior frequência de backup. Ele marca os arquivos copiados.

**• Backups diferenciais:** da mesma forma que o backup incremental, o backup diferencial só copia arquivos criados ou alterados desde o último backup completo (normal), mas isso pode variar em diferentes programas de backup. Juntos, um backup completo e um backup diferencial incluem todos os arquivos no computador, alterados e inalterados. No entanto, a diferença deste para o incremental é que cada backup diferencial mapeia as modificações em relação ao último backup completo. Ele é mais seguro na manipulação de dados. Ele não marca os arquivos copiados.

**• Arquivamento:** você pode copiar ou mover dados que deseja ou que precisa guardar, mas que não são necessários no seu dia a dia e que raramente são alterados.

#### **GERENCIAMENTO DE IMPRESSÃO**

O gerenciamento de impressão possibilita às empresas uma abordagem mais inteligente no controle da infraestrutura de impressão.

Essa solução garante que os dispositivos e processos sejam otimizados para melhorar a eficiência geral e fornecer outros benefícios, como redução de custos operacionais e diminuição do impacto ambiental.

Se a sua empresa está apenas começando, selecionar uma estratégia de impressão logo no início pode poupar muita dor de cabeça lá na frente. Já se você está há algum tempo no mercado e não sabia da importância do gerenciamento, pode implementar agora.

Independente da circunstância, um sistema de gerenciamento de impressão será decisivo para economizar o dinheiro do seu negócio e melhorar o desempenho organizacional.

### tanto, com o passar do tempo, viram que a falta de controle na hora

nheiro e se preparar para o futuro.

de imprimir papéis representa um custo maior do que o inicialmente planejado.

Algumas delas, em suas fases iniciais, não conheciam a importância de um bom sistema de gerenciamento de impressão. No en-

*Quais os benefícios do gerenciamento de impressão?* As empresas estão constantemente buscando economizar di-

Nesse sentido, entre os principais benefícios da gestão de impressão temos:

#### *Controle sobre o consumo de papel*

Um sistema de gerenciamento de impressão permite regular quanto consumo de papel é permitido por funcionário ou departamento. Isso é muito importante ao contemplar trabalhos grandes ou quantidades regulares de impressão.

#### *Impressoras integradas*

Um elemento adicional de gerenciamento de impressão é a integração de sua frota de impressoras. Isso funciona ativamente para conectar todas as suas impressoras e posicioná-las na mesma página, possibilitando um maior controle de seus gastos gerais de impressão.

#### *Monitoramento remoto*

O monitoramento remoto auxilia na substituição de qualquer equipamento ou peça das impressoras. Muitas vezes, você pode reabastecer seu toner, tinta e cartuchos antes mesmo de saber que estão vazios, graças ao gerenciamento de impressão.

#### *Segurança Avançada*

Um estudo do Ponemon Institute descobriu que 60% dos 2.000 profissionais globais de segurança de TI acreditam ter sofrido uma violação de dados envolvendo uma impressora conectada à rede.

Uma estratégia de gerenciamento de impressão, que inclui liberação segura de documentos e impressão com acompanhamento, evita que dados confidenciais fiquem nas bandejas da impressora para que todos possam ver e ainda elimina o desperdício de trabalhos de impressão.

#### *Rastreamento de uso*

Um software de gerenciamento de impressão pode garantir tranquilidade por meio de seu processo de monitoramento. Isso incentivará os funcionários a imprimir apenas quando necessário e manterá o mínimo de impressões pessoais.

Ou seja, rastrear a impressão da sua empresa pode ajudá-lo a otimizar custos e controlar o uso do seu dispositivo.

*Fonte: Disponível em: https://selbetti.com.br/o-que-e-gerenciamento- -de-impressao-e-qual-sua-importancia/. Acesso em: 11.ago.2023.*

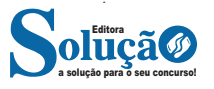

## NOÇÕES DE INFORMÁTICA

### **SERVIÇOS DE CORREIO ELETRÔNICO.**

*Prezado Candidato, o tema acima supracitado, já foi abordado em tópicos anteriores.*

## **QUESTÕES**

1. (CPCON – PREF, PORTALEGRE) Existem muitas versões do Microsoft Windows disponíveis para os usuários. No entanto, não é uma versão oficial do Microsoft Windows

(A) Windows 7

(B) Windows 10

(C) Windows 8.1

(D) Windows 9

(E) Windows Server 2012

2. (MOURA MELO – CAJAMAR) É uma versão inexistente do Windows:

(A) Windows Gold.

(B) Windows 8.

(C) Windows 7.

(D) Windows XP.

3. (QUADRIX CRN) Nos sistemas operacionais Windows 7 e Windows 8, qual, destas funções, a Ferramenta de Captura não executa?

(A) Capturar qualquer item da área de trabalho.

(B) Capturar uma imagem a partir de um scanner.

(C) Capturar uma janela inteira

(D) Capturar uma seção retangular da tela.

(E) Capturar um contorno à mão livre feito com o mouse ou uma caneta eletrônica

4. (IF-PB) Acerca dos sistemas operacionais Windows 7 e 8, assinale a alternativa INCORRETA:

(A) O Windows 8 é o sucessor do 7, e ambos são desenvolvidos pela Microsoft.

(B) O Windows 8 apresentou uma grande revolução na interface do Windows. Nessa versão, o botão "iniciar" não está sempre visível ao usuário.

(C) É possível executar aplicativos desenvolvidos para Windows 7 dentro do Windows 8.

(D) O Windows 8 possui um antivírus próprio, denominado Kapersky.

(E) O Windows 7 possui versões direcionadas para computadores x86 e 64 bits.

5. IBFC - Ag (Pref SGDA (RN))/Pref SGDA (RN)/Administrativo/2021

Sobre teclas de atalho do Windows 10, idioma Português, configuração padrão, assinale a alternativa correta sobre qual combinação de teclas exibe a propriedade do item selecionado.

 $(A)$  Alt + F8

(B) Alt + Enter

(C) Alt + Esc (D) Alt + Tab

6. IBFC - Ag (Pref SGDA (RN))/Pref SGDA (RN)/Administrativo/2021

Sobre teclas de atalho do Windows 10, idioma Português, configuração padrão, assinale a alternativa correta sobre qual combinação de teclas permite bloquear o computador ou mudar de conta.

(A) Tecla logotipo do Windows + L

(B) Tecla logotipo do Windows + B

(C) Tecla logotipo do Windows + P

(D) Tecla logotipo do Windows + X

7. IBFC - Op (SAAE SGDA (RN))/SAAE SGDA (RN)/Sistemas de Água e Esgoto/2021

Paulo está utilizando um computador com sistema operacional Windows 10, idioma português, configuração padrão e precisa acessar o gerenciador de tarefas.

Assinale a alternativa correta quanto a teclas de atalho para acessar o menu em que se encontra tal funcionalidade.

(A) Ctrl + Alt + Del

(B) Crtl + Alt + Esc

(C) F2

(D) Shift + Del

8. (CESP -UERN) Na suíte Microsoft Office, o aplicativo

(A) Excel é destinado à elaboração de tabelas e planilhas eletrônicas para cálculos numéricos, além de servir para a produção de textos organizados por linhas e colunas identificadas por números e letras.

(B) PowerPoint oferece uma gama de tarefas como elaboração e gerenciamento de bancos de dados em formatos .PPT.

(C) Word, apesar de ter sido criado para a produção de texto, é útil na elaboração de planilhas eletrônicas, com mais recursos que o Excel.

(D) FrontPage é usado para o envio e recebimento de mensagens de correio eletrônico.

(E) Outlook é utilizado, por usuários cadastrados, para o envio e recebimento de páginas web.

**9. (PREFEITURA DE SÃO FRANCISCO/MG - ASSISTENTE ADMI-NISTRATIVO - COTEC/2020)** Em observação aos conceitos e componentes de e-mail, faça a relação da denominação de item, presente na 1.ª coluna, com a sua definição, na 2.ª coluna.

Item

1- Spam

- 2- IMAP
- 3- Cabeçalho
- 4- Gmail

Definição

( ) Protocolo de gerenciamento de correio eletrônico.

( ) Um serviço gratuito de webmail.

( ) Mensagens de e-mail não desejadas e enviadas em massa para múltiplas pessoas.

( ) Uma das duas seções principais das mensagens de e-mail.

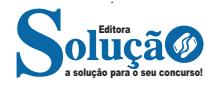